## Lecture 25

## November 1, 2002

Christopher Bingham, Instructor

# 612-625-7023 (St. Paul) 612-625-1024 (Minneapolis)

Class Web Page

http://www.stat.umn.edu/~kb/classes/5303

© 2002 by Christopher Bingham

Lecture 25

## Types of sums of squares

I need to make a correction to what I said in Lecture 24 about Type II SS.

The definition I gave was correct, I applied it incorrectly.

SAS Type I SS (no change) Type I SS are sequential SS like MacAnova. Each SS is the amount of the total SS "explained" by that term *after* fitting *preceding* terms.

In MacAnova, the terms that precede any term never "contain" it, in the sense that AB contains A and B and ABC contains A, B, C, AB, AC, BC.

Such non-hierarchical orders may be possible in other programs. In R, you can put B after A and AB but R treats the model as if the terms were A, B, AB in that order.

#### Statistics 5303

November 1, 2002

Statistics 5303

# Type II SS:

Type II SS are hierarchical SS. Each SS is the amount of the total SS "explained" by a term after fitting the largest hierarchical model that does not include the term.

A is tested in the model  $y = \mu + \alpha_i + \beta_i + \delta_k + \beta \delta_{ik} + \epsilon_{ijk}$ 

None of  $\alpha \delta_{ik}$ ,  $\alpha \beta_{ij}$  or  $\alpha \beta \delta_{ijk}$  is included since they all "contain"  $\alpha$ .

```
B is tested in the model
   y = \mu + \alpha_i + \beta_i + \delta_k + \alpha \delta_{ik} + \epsilon_{ijk}C is tested in the model
```
 $y = \mu + \alpha_i + \beta_i + \gamma_k + \alpha \beta_{ii} + \varepsilon_{iik}$ 

AB, AC and BC are tested in the model

 $y = \mu + \alpha_1 + \beta_1 + \delta_2 +$ 

$$
\alpha \beta_{ij} + \alpha \delta_{ik} + \beta \delta_{jk} + \epsilon_{ijk}
$$

 $\alpha\beta\gamma_{ik}$  isn't included since it "contains" each two-way interaction.

$$
f_{\rm{max}}
$$

November 1, 2002

November 1, 2002

For the full three-way interaction model as specified by "y=(a+b+c)^3", say, the type II SS are

 $\overline{2}$ 

Lecture 25

```
SS(A | 1, B, C, BC),
   SS(B | 1, A, C, AC),
   SS(C | 1, A, B, AB),
   SS(AB | 1, A, B, C, AC, BC)SS(AC | 1, A, B, C, AB, BC)SS(BC | 1, A, B, C, AB, AC)SS(ABC | 1, A, B, C, AB, AC, BC)Type III SS
   Each SS is the SS "explained" by the
   term after fitting all the other terms
   in the model.
   So, for example, in fitting the full
   three-way interaction model
     SS_{\scriptscriptstyle{\wedge}} = SS(A | 1, B, C, AB, AC, BC, ABC)
     SS_{AB} = SS(AB | 1, A, B, C, AC, BC, ABC)
     etc.
```
 $\overline{4}$ 

q/4"!D "!r95959}×wK7 ?>% k#5{,}f!sn½t4 ?>Ln. 7)E!< "#l7¬m4"!
v5¬!/)

- ¯ ¼U¸¼O¸ÂFFF£¸½¼

in fitting all the coefficients in

$$
\mu_{ijk} = \mu + \alpha_i + \beta_j + \gamma_k + \alpha \beta_{ij} + \alpha \gamma_{ik} + \beta \gamma_{jk} + \alpha \beta \gamma_{ijk}
$$

e enter de la constantin de la constantin de la constantin de la constantin de la constantin de la constantin d

 $H_0: \mu_{1\bullet} = \mu_{2\bullet\bullet} = \ldots = \mu_{a\bullet\bullet}$ 

where  $\mu_{i\bullet\bullet}$  = (1/bc) $\sum_{\mathfrak j}\sum_{\mathfrak k}\mu_{\mathfrak i\mathfrak j\mathfrak k}$  is the average  $\qquad \qquad \mu_{\mathfrak i\mathfrak j\mathfrak k}$ of all  $\mu_{ijk}$  with first subscript i.

q/4"!pq/ "!r95959ר E, m!/)

 $\mathsf{H} = \mathsf{R} = \mathsf{R}$  all is and in fitting all the full  $\mathsf{H}$ coefficients in

 $\mu_{ijk} = \mu + \alpha_i + \beta_i + \gamma_k + \alpha \beta_{ijk} + \alpha \delta_{ik} + \beta \delta_{ik} + \alpha \beta \delta_{ijk}$  $\texttt{H}_{_{\texttt{0}}}$  is the same as  $\texttt{H}_{_{\texttt{0}}}$ : All  $\texttt{\mu}_{_{\texttt{ij}}}$ - $\texttt{\mu}_{_{\texttt{i}}}$ , - $\texttt{\mu}_{_{\texttt{i}}}$ , + $\texttt{\mu}_{_{\texttt{i}}}$ ,  $\hspace{1mm}$  tion: are equal, where  $\mu_{_{\mathbf{i}\mathbf{j}^*}}$  = (1/c) $\sum_{\mathsf{k}}\mu_{_{\mathsf{i}\mathsf{j}\mathsf{k}}}.$ 

Statistics 5303 Lecture 25 November 1, 2002

Using shortcut logy=(assaytemp + growthtemp + variety)^3  ${\tt lo}$  express  ${\tt the}$ B,.z: I and I are the contract of the contract of the contract of the contract of the contract of the contract of the contract of the contract of the contract of the contract of the contract of the contract of the contract the state of the state of the state of the state of the state of the state of the state of the state of the state of the state of the state of the state of the state of the state of the state of the state of the state of t

5

Cmd> anova("logy=(assaytemp + growthtemp + variety)^3") Model used is logy=(assaytemp + growthtemp + variety)^3 WARNING: cases with missing values deleted WARNING: summaries are sequential DF SS MS

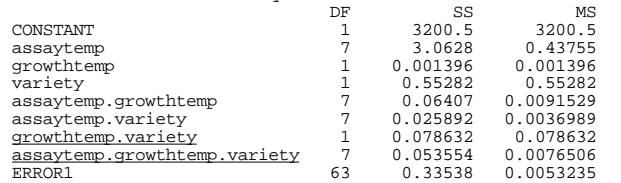

Because marginal:  $T$  was not an argument, ?p 5« "!r9F

q/4"!\$7AfP!/57+!gf!/,.] %!
 K+¬ +!°959e  $\blacksquare$  . The state of the state of the state of the state of the state of the state of the state of the state of the state of the state of the state of the state of the state of the state of the state of the state of the

Short cut logy=assaytemp\*growthtemp\* variety ,U%!
%}fB\$k#\*"!]e. "!°959HeF  $\blacksquare$  . The following the state  $\blacksquare$ the second control of the second control of the second control of the second control of the second control of the second control of the second control of the second control of the second control of the second control of th 7+!p +!°959? 4!!Q>Ln. 7)E!< "#l7QF

7

#### $\blacksquare$

- $\bullet$  Type III SS $_{\tiny{\wedge}}$ , SS $_{\tiny{\wedge}}$  and SS $_{\tiny{\wedge}}$  for the 3factor main effect model  $\mu_{ijk} = \alpha_i + \beta_i$ ºÂÁÃ %! "!r959¥n.4"!7
"tkZK7A8 Phenometric and the present of the control of the control of the control of the control of the control of the control of the control of the control of the control of the control of the control of the control of the control  $(this corrects| lecture 24)$
- $\bullet$  Type III SS $_{\textrm{\tiny{AP}}}$ , SS $_{\textrm{\tiny{AC}}}$ , SS $_{\textrm{\tiny{BC}}}$  for the 3- $\blacksquare$  . The system is the system of the system in the system in the system in the system in the system in the system in the system in the system in the system in the system in the system in the system in the system in th ¹Q¾ÆÀÄÃU¸½¼Q¾eº¿À-ºªÁú½¼U¿I¾ÆÀ-º¼UÁI¾ÆÃUº¿aÁ#ÀÄÃ % +p "!r959¥n.4"!7
"tk7A8±Pne> 7Af4%!!s>Ln. ¬7!/k kHZÐ7T,gfP!sgF

 $\blacksquare$  . The state of the state of the state of the state of the state of the state of the state of the state of the state of the state of the state of the state of the state of the state of the state of the state of the  $\blacksquare$  . The set of the set of the set of the set of the set of the set of the set of the set of the set of the set of the set of the set of the set of the set of the set of the set of the set of the set of the set of the ANOVA<sub>S</sub>.

\$ji78 aPne 2009 aPne 2009 aPne 2009 aPne 2009 aPne 2009 aPne 2009 aPne 2009 aPne 2009 aPne 2009 aPne 2009 aPne  $\mathsf{P}$  is the state of the state of the state of the state of the state of the state of the state of the state of the state of the state of the state of the state of the state of the state of the state of the state of t ||U(e)||U(e)||U(e)||U(e)||U(e)||U(e)||U(e)||U(e)||U(e)||U(e)||U(e)||U(e)||U(e)||U(e)||U(e)||U(e)||U(e)||U(e)||U(e)||U(e)||U(e)||U(e)||U(e)||U(e)||U(e)||U(e)||U(e)||U(e)||U(e)||U(e)||U(e)||U(e)||U(e)||U(e)||U(e)||U(e)||U(e) (anova("y=(a+b+c)^2",marginal:T)).

6

```
Statistics 5303 Lecture 25 November 1, 2002
```
one ANOVA using marginal:T. In this  $\blacksquare$  . The state of the state of the state of the state of the state of the state of the state of the state of the state of the state of the state of the state of the state of the state of the state of the state of the . A set of the state of the state of the state  $\mathbf{A}$  is the state of the state of the state of the state of the state of the state of the state of the state of the state of the state of the state of the state of the st , and the same of the state of the state  $\alpha$  is a state of the state of the state of the state of the state of the state of the state of the state of the state of the state of the state of the state of the state of the s  $\mathbf{r}$  ,  $\mathbf{r}$  , interactions.

#### marginal:r with main effect model

Cmd> anova("logy=assaytemp + growthtemp + variety",marginal:T) Model used is logy=assaytemp + growthtemp + variety WARNING: cases with missing values deleted WARNING: SS are Type III sums of squares

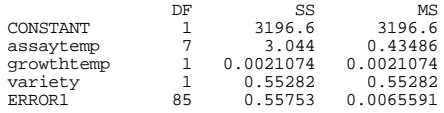

#### The erder of terms deesn't matter.

Cmd> anova("logy=variety + growthtemp + assaytemp",marginal:T) Model used is logy=variety + growthtemp + assaytemp WARNING: cases with missing values deleted WARNING: SS are Type III sums of squares DF SS MS

8

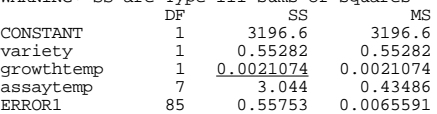

just

#### q'8+!I £q/ "!r959¥n½t4] mPne>./ 4%!!s>% k#5{,}f!s- P\$]7"!!f4%!!  $sequential ANOVAs without marginal:T$

#### Order variety, assaytemp, growthtemp:

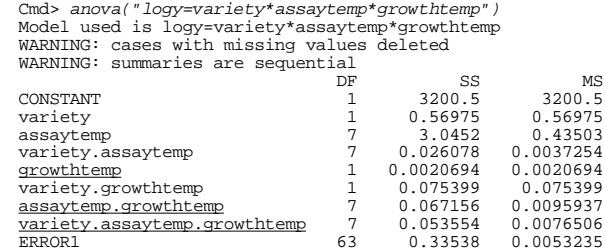

#### q/4"! \$7AfP!/57+!gf!/,. %!¬q/ +!°959eQF

Order growthtemp, variety, assaytemp:

Cmd> a*nova("logy=growthtemp\*variety\*assaytemp")*<br>Model used is logy=growthtemp\*variety\*assaytemp WARNING: cases with missing values deleted

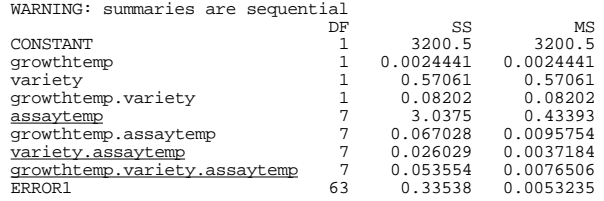

q/4"! \$7AfP!/57+!gf!/,. %!¬q/ +!°959eQF

10

Statistics 5303 Lecture 25 November 1, 2002

0.0053235

+/\$7"!!gf <sup>=</sup> |«(e| n½t4 models

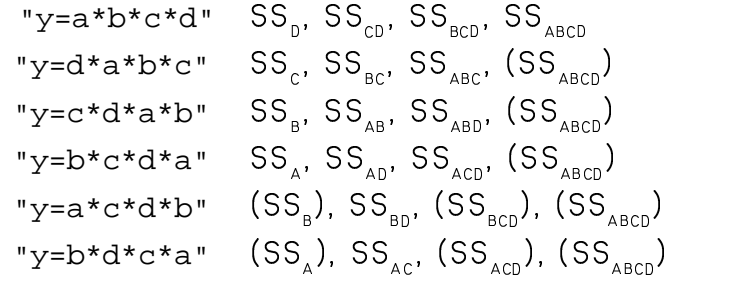

Terms in parentheses are found more than once.

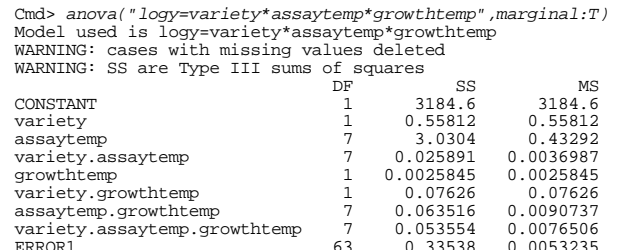

q/4"!"! %!p4"!¥\$5£q/ +!°9599QF Q7K ª ×EØ ,. E4+!/± 4+!]8I7 Rq/ "!r91H,.\$!f without marginal:T.

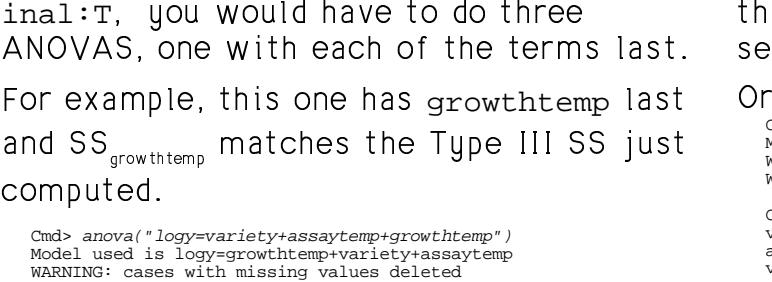

To get these SS without using marg-

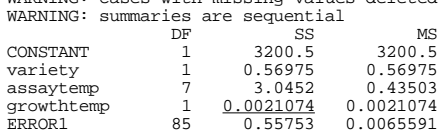

Statistics 5303 Lecture 25 November 1, 2002 Order assaytemp, growthtemp, variety: Cmd> *anova("logy=assaytemp\*growthtemp\*variety")*<br>Model used is logy=assaytemp\*growthtemp\*variety

9

WARNING: cases with missing values deleted WARNING: summaries are sequential

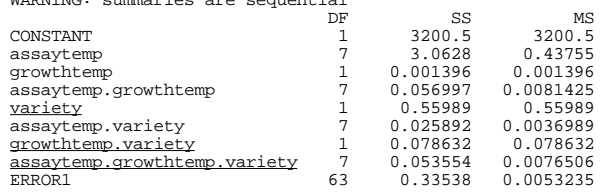

### \$j 7] PT8+!#w 4+!¬q/ +!°959?+nQ>Ln. interaction SS from one ANOVA with marginal:r without an ABC term.

Cmd> anova("logy=(variety+assaytemp+growthtemp)^2",marginal:T)<br>Model used is logy=(variety+assaytemp+growthtemp)^2<br>WARNING: cases with missing values deleted WARNING: SS are Type III sums of squares  $\frac{DF}{DF}$  SS DF SS MS<br>
CONSTANT 1 3189.9 3189.9

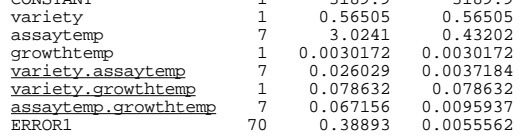

 $+$  , the state of the state of the state of the state of the state of the state of the state of the state of the state of the state of the state of the state of the state of the state of the state of the state of the sta using marginal:  $T$  when all the interactions are in the model

Statis

Two-series Factorial Designs Notation: A design with k factors with a levels, k factors with b levels, ..., k factors with z levels, is a  $a^{k_a}b^{k_b}...z^{k_z}$ design. For example, a design with 3 factors with levels 2, 2 and 3 is a  $2^{2}3^{1}$ design.

 $2^k$  designs with k factors, each with only two levels, are particularly important

Levels 1 and 2 of each factor are traditionally called the "low" and "high" levels.

Letters a, b, c, ... are traditionally used to designate the high level of factors A, B. C. .....

## Notation

Statistics 5303

The treatment combination of low levels of all factors is notated (1).

All other treatment combinations are notated with a combination of the letters a, b, c, ..., with the letter present if the corresponding factor is at the high level.

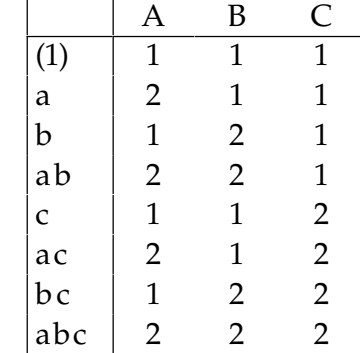

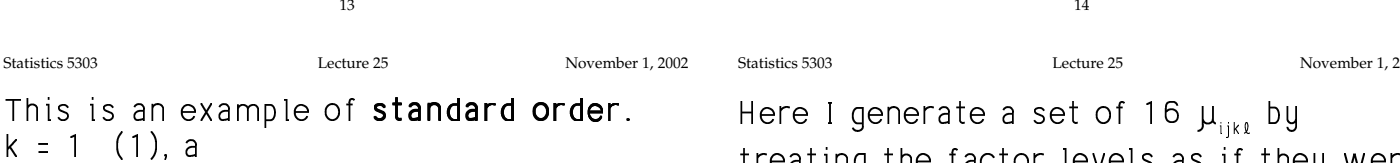

(1), a, b, ab k = 2  $k = 3$  (1), a, b, ab, c, ac, bc, abc  $k = 4$  (1), a, b, ab, c, ac, bc, abc d, ad, bd, abd, cd, acd, bcd, abcd

The first  $2^{k-1}$  combinations match the  $2^{k-1}$ design. You get the rest by combining the  $2^{k-1}$  combinations with the new letter.

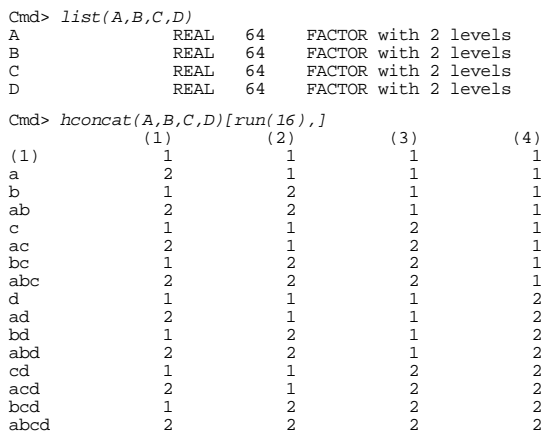

nn2

treating the factor levels as if they were numerical values. It corresponds to a model of the form

$$
\mu_{ijk\ell} = \mu + \alpha_i + \beta_j + \alpha \beta_{ij} + \delta_k.
$$

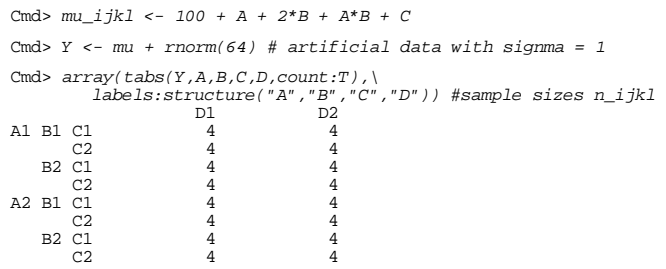

Type help(labels) for information on adding labels to data.

All sample sizes are the same so the data are balanced.

15

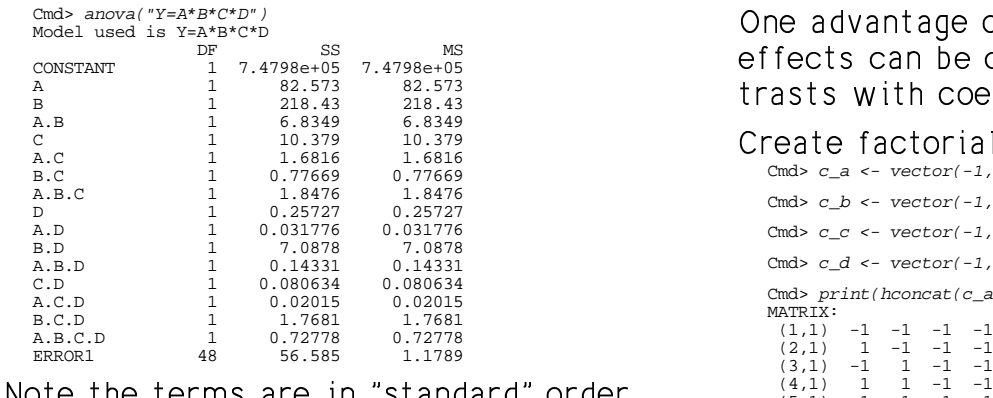

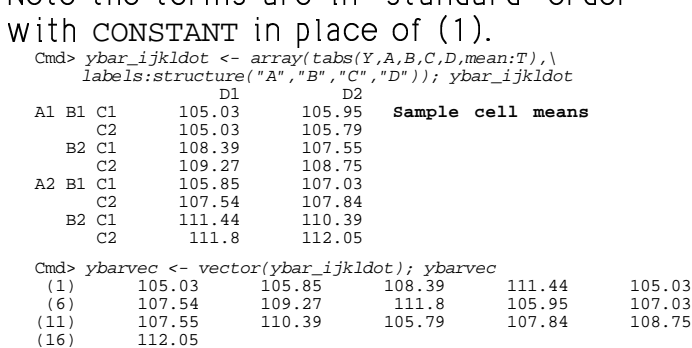

Statistics 5303 Lecture 25 November 1, 2002

ybarvec is the vector of y<sub>ijkl•</sub> in standard cmd order.

17

Statistics 5303 Lecture 25 November 1, 2002

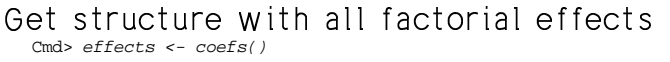

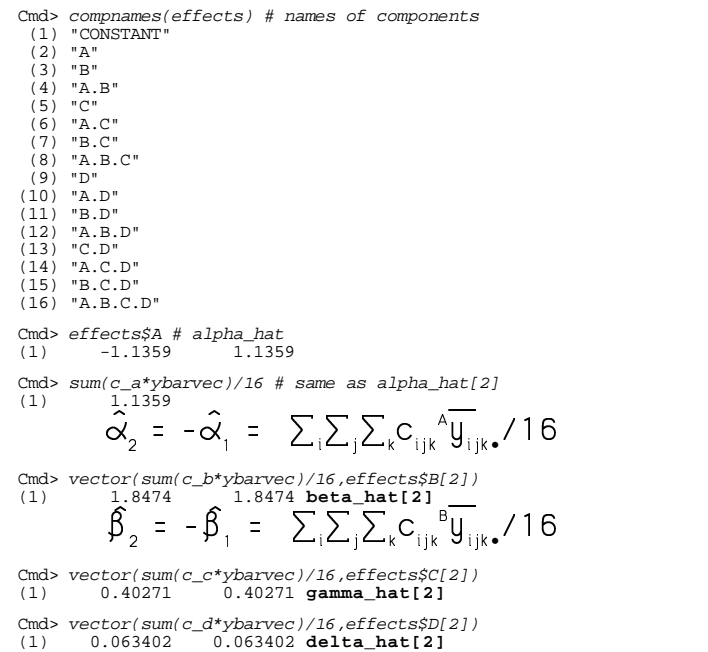

Thus the high level coefficients are the  $\qquad$  facto posed to the contract of the contract of the contract of the contract of the contract of the contract of the contract of the contract of the contract of the contract of the contract of the contract of the contract of the c

e of 2 $^{\rm k}$  designs is that all . A set of the set of the set of the set of the set of the set of the set of the set of the set of the set of the set of the set of the set of the set of the set of the set of the set of the set of the set of the set of t kwa aka wikh saaffisisaka wil

#### ial contrasts

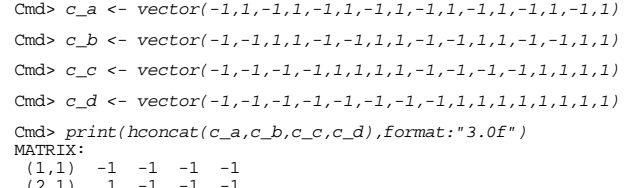

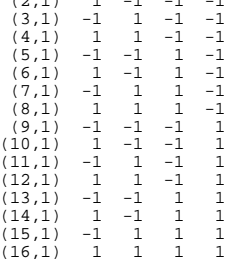

## You can calculate the contrast for factor j of k by rep(rep(run(2),

 $rep(2^*(j-1),2))$ ,  $2^*(k-j)$ ) Cmd>  $k \le -4; j \le -3$ Cmd> print(rep(rep(run(2),rep(2^(j-1),2)),\ 2^(k-j)),format:"2.0f") VECTOR:

(1) 1 1 1 1 2 2 2 2 1 1 1 1 2 2 2 2

18

Statistics 5303 Lecture 25 November 1, 2002

### Compute interaction contrasts as products of main effect contrasts.

Cmd>  $c_ab \leftarrow c_-a \cdot c_-b$ ;  $c_-ac \leftarrow c_-a \cdot c_-c$ ;  $c_-ad \leftarrow c_-a \cdot c_-d$ Cmd> c bc <- c b\*c c; c bd <- c b\*c d; c cd <- c c\*c d Cmd>  $c_abc \leftarrow c_2 * c_b * c_c; c_2 abd \leftarrow c_2 * c_b * c_d$ Cmd>  $c$ \_acd <-  $c$ \_a\* $c$ \_ $c$ \* $c$ \_ $d$ ;  $c$ \_ $bcd$  <-  $c$ \_ $b$ \* $c$ \_ $c$ \* $c$ \_ $d$ <code>Cmd> $\,$ c\_abcd <- c\_a\*c\_b\*c\_c\*c\_d</code> Cmd> vector(sum(c\_ab\*ybarvec)/16,effects[4][2,2]) (1) 0.3268 0.3268 **alphabetahat[2,2]**  $\hat{\alpha}\beta_{22} = -\hat{\alpha}\beta_{12} = -\hat{\alpha}\beta_{12} = \hat{\alpha}\beta_{11}$  $\sum_{i} \sum_{j} \sum_{k} c_{ijk} A_{ijk}^{T} \frac{P_{i}}{V_{ijk}}$ /16

#### Use the term names to select effects

Cmd> names <- TERMNAMES[-17];print(paste(names)) CONSTANT A B A.B C A.C B.C A.B.C D A.D B.D A.B.D C.D A.C.D B.C.D A.B.C.D Cmd>  $vector(sum(c_a c * ybarvec)/16, effects[names=="A.C"][2,2])$ <br>(1) 0.1621 0.1621 alphagammahat[2,2] (1) 0.1621 0.1621 **alphagammahat[2,2]** Cmd> vector(sum(c\_ad\*ybarvec)/16,effects[names=="A.D"][2,2]) (1) 0.022282 0.022282 **alphadeltahat[2,2]** Cmd> vector(sum(c\_abcd\*ybarvec)/16,\ effects[names=="A.B.C.D"][2,2,2,2]) (1) 0.10664 0.10664 **alphabetagammadelta[2,2]** In each case the factorial coefficient associated with the high levels of all

factors in the term is the contrast value fIK\*ofP!f1-p0 <sup>F</sup>

Cmd> concoefs <- hconcat(c\_a,c\_b,c\_ab,c\_c,c\_ac,c\_bc,c\_abc,\ c\_d,c\_ad,c\_bd,c\_abd,c\_cd,c\_acd,c\_bcd,c\_abcd)

Cmd> print(concoefs,format:"2.0f") # all contrast vectors

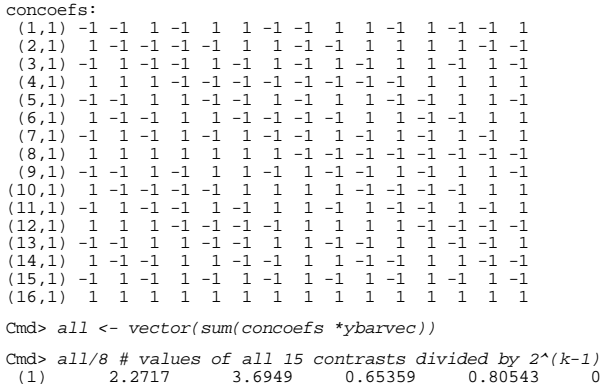

%Cmd> all/8 # values of all 15 contrasts divided by  $2^{A}(k-1)$ <br>
(1) 2.2717 3.6949 0.65359 0.80543 0.32419<br>
(6) 0.22033 -0.33982 0.1268 0.0445656 0.21328<br>
(11) 0.094642 0.07099 0.035488 0.33242 0.21328 (6) 0.22033 -0.33982 0.1268 0.044565 -0.66558 (11) 0.094642 0.07099 0.035488 0.33242 0.21328

MacAnova function <sub>Y</sub>ates() is a quick wa to compute these from a vector of treatment means in standard order.

Cmd> usage(yates) yates(x), x a REAL vector

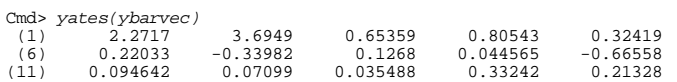

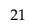